Département de génie électrique et de génie informatique Vision numérique GIF-4100/GIF-7001 Faculté des sciences et de génie Université Laval

## Vision numérique GIF-4100 / GIF-7001 Automne 2016 Projet de session

## I. Objectifs

- Réaliser le design et l'implantation d'un système simple (mais non trivial) de vision ou d'un soussystème de vision, comprenant l'acquisition, le traitement et la production d'un résultat ;
- Analyser la qualité et les limites d'un système de vision ;
- Analyser la littérature pertinente dans les revues ou actes de conférences scientifiques;
- Produire un rapport concis sur ce qui a été fait (6 pages max);
- Présenter votre travail par une démonstration organisée dans le cadre du cours;
- Travailler en équipes de 2 à 4.

## II. Évaluation

Le projet compte pour 30% de la note totale. Vous devriez y consacrer environ 30 heures. Chaque équipe présentera son projet le 22 décembre selon l'horaire qui sera affiché sur la page web pendant le trimestre. Un rapport décrivant le travail accompli doit être remis. Le format du rapport sera également disponible sur la page web.

## III. Critères d'évaluation

- Qualité du rapport (12 pts)
- Qualité de la démonstration (organisation, etc.) (6 pts)
- Qualité des résultats de l'application choisie (12 pts)

## IV. Projets proposés

Le projet est réalisé en équipes de 2 à 4 personnes. Une équipe peut être composée d'étudiants gradués et/ou du baccalauréat. Si un montage est nécessaire, nous vous assisterons au Laboratoire de Vision et Systèmes Numériques (LVSN) dans la mesure du possible. Enfin, nous mettrons à votre disposition des webcams au service technique, sur demande et selon la disponibilité.

Voici une liste descriptive de projets proposés. Veuillez en prendre connaissance afin de choisir et définir votre projet. Vous devrez remettre la définition de votre projet (1 paragraphe), incluant les objectifs visés, de même que la liste des coéquipiers et éventuellement les ressources nécessaires (faire valider auparavant par l'équipe de professeurs), au plus tard au cours du 29 septembre 2016. Si vous définissez votre propre projet, vous devrez le faire valider avant cette date. Vous pourrez rencontrer les dépanneurs ou un enseignant pour vous guider dans la recherche de références qui vous aideront à définir le projet.

## Liste d'idées de projets

#### 1. Interface perceptuelle 1 : La feuille électronique

Réaliser un système de vision qui regroupe une caméra et un projecteur (comme celui utilisé en classe), tous deux montés au-dessus d'une surface plane de travail (le bureau) et pointant vers celle-ci. Une feuille blanche est déposée sur le bureau et la caméra permet de détecter sa position à tout instant. La relation homographique entre la caméra et le projecteur (qui n'est autre qu'une caméra inversée, i.e. qui émet des rayons depuis un centre de projection) est déterminée lors d'une étape de calibrage simple et permet de projeter l'image d'une interface graphique sur la feuille même lorsque celle-ci est déplacée. Sur cette feuille, on pourra interagir au moyen de la pointe d'un crayon ou d'un doigt dont la position sera détectée par la caméra. Optionnellement, on pourra ajouter une seconde caméra selon un point de vue différent pour mieux détecter la position du pointeur. Le montage serait disponible au laboratoire de vision et systèmes numériques. Pour ceux qui voudraient pousser le projet plus loin dans le cadre de Design IV par exemple, on pourrait facilement concevoir deux stations semblables dans un contexte de télé-collaboration.

#### 2. Interface perceptuelle 2 : Contrôle par le geste (de la main ou du bras)

Il s'agit de contrôler une application au moyen de gestes de la main et/ou du bras devant une caméra. Par exemple, on pourrait contrôler le déroulement d'un vidéo avec des actions comme "play", "stop", "fastforward", "rewind", etc ... Le geste est observé au moyen d'une caméra de type webcam. Le projet implique une partie de détection/segmentation de la main ou du bras, du suivi dans une séquence vidéo de celui-ci et de l'encodage des gestes en vue d'en faire la reconnaissance.

### 3. Détection et suivi de visages, identification et animation de l'expression faciale

Ce projet consiste à détecter et segmenter un ou (optionnellement) plusieurs visages humains dans une image statique ou une séquence d'images. Une attention particulière est portée pour éviter les fausses détections. Les parties d'intérêt du visage (yeux, nez, bouche) doivent également être identifiées et suivies (yeux ouverts ou fermés, bouche ouverte ou fermée, etc...) pour animer le visage d'un avatar.

### 4. Suivi de la silhouette d'une personne ou d'un objet

Ce projet consiste à détecter la présence d'une personne ou (optionnellement) plusieurs personnes puis de segmenter et suivre la/les silhouettes dans une séquence d'images typiques d'une caméra de surveillance. L'environnement pourrait très bien être un couloir ou un lieu public. On peut compter le nombre de personnes. On veut profiter de l'information temporelle pour obtenir un système robuste aux problèmes de modélisation de l'arrière-plan auxquels font face les techniques de soustraction de l'arrière-plan. Une variante consisterait à observer des voitures ou d'autres objets mobiles.

### 5. Réalité mixte et augmentée

Il s'agit ici de réaliser un système simple qui permet de manipuler des modèles d'objets virtuels au moyen d'un objet tenu à la main. L'utilisateur tient une cible dans la main. Cette cible est observée par une (ou optionnellement deux) caméra. On affiche ensuite à l'écran un objet virtuel qui suit le mouvement de la cible.

### 6. Modèle d'éclairage basé sur les images: vision et infographie

Il est possible de saisir un modèle de l'éclairage ambiant en prenant une ou plusieurs photographies (hors ligne ou en temps réel) d'une sphère miroir. L'idée est ensuite d'emmagasiner ce modèle et de l'appliquer à une forme 3D prémodélisée. Le résultat est une image (ou un vidéo) du modèle 3D qui semble éclairé dans les conditions ambiantes. Cette technique a été développée initialement par P. Debevec (www.debevec. org). On peut aussi combiner l'usage de HDR, High Dynamic Range images. Pour produire efficacement le rendu, il est possible d'exploiter la programmation de GPU. (Nous pourrions éventuellement fournir la sphère miroir).

### 7. Photographie 3D

Réaliser un capteur 3D simple et construire un modèle 3D partiel d'un objet. Vous êtes libres de choisir

l'approche mais on vous suggère une approche avec deux caméras fixes qui forment une paire stéréo ainsi qu'un pointeur laser tenu à la main. Au moyen de ce pointeur, vous balayez la surface à mesurer et vous recueillez un ensemble de points 3D à partir desquels vous construisez un modèle 3D partiel de la surface sous la forme d'une triangulation. Le montage de la paire stéréo et le projecteur laser vous seraient fournis au laboratoire de vision. Il vous faudrait localiser le spot laser dans les images, calculer ses coordonnées 3D par triangulation et accumuler les points 3D. Vous pourrez alors ordonner les points dans le référentiel de la paire stéréo et construire un modèle sous la forme d'une surface triangulée.

Une autre approche consisterait à exploiter un projecteur LCD ou DLP (semblable à celui utilisé pour les présentations au cours) et une caméra pour extraire une pleine image 3D. Vous pourriez appliquer le principe bien connu de projection d'une série de franges. Cette variante implique également une partie de traitement d'images et de calibrage.

### 8. Projet avec la caméra Kinect de Microsoft

Vous avez la possibilité de proposer un projet exploitant la caméra Kinect: interaction homme-machine, interface perceptuelle, etc. Comme pour le projet libre au paragraphe 10 vous devez remettre une description du projet au plus tard au cours du 29 septembre 2016.

### 9. Développement d'une interface de commande pour ordinateurs via les mouvements de la tête

Projet proposé par le professeur Alexandre Campeau-Lecours (Département de génie mécanique, U. Laval)

Un thème très porteur pour l'avenir consiste à utiliser les technologies robotiques et mécatroniques pour assister et servir directement l'humain dans différents domaines (médical, manutention, assemblage, chirurgie, assistance aux personnes handicapées, domotique, surveillance). Cette interaction humain-robot et la mécatronique intelligente en général comportent de nombreux défis et sont en grande croissance tant en recherche qu'en industrie. Ces assistances techniques ont le potentiel d'aider les personnes vivant avec un handicap à accomplir des tâches par elles-mêmes pour ainsi venir gagner en autonomie, en dignité et en qualité de vie.

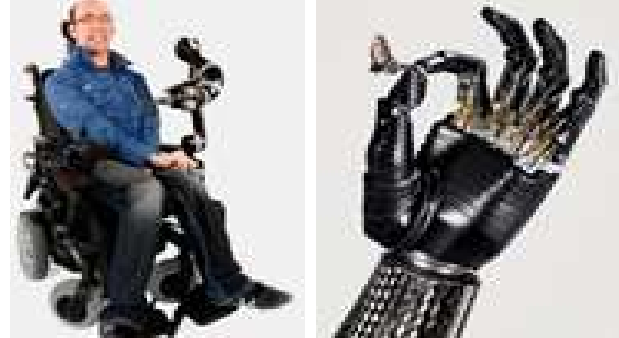

Figure 1. Figure 1. Exemple d'assistance technique. À gauche robot JACO de Kinova. À droite une prothèse myoélectrique

Objectif principal: le projet consiste à détecter et à suivre les mouvements du visage d'une personne, via une webcam, afin de lui permettre de contrôler un ordinateur (voir Figure 2).

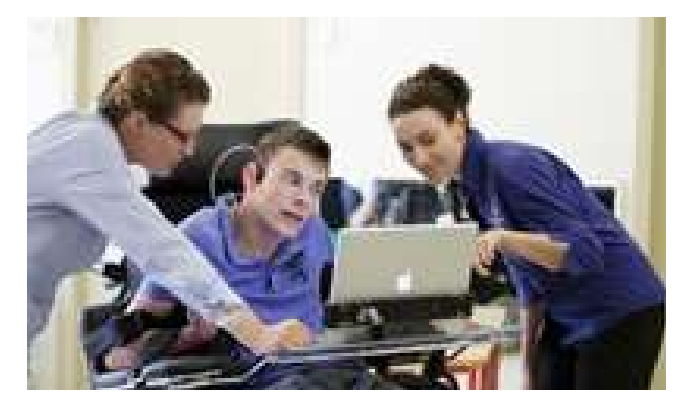

Figure 2. Exemple de suivi du visage pour l'aide aux personnes handicapées

# Ojectifs spécifiques

# 1. Détection du visage

Le but ici est d'obtenir une simple position XY du visage de manière stable. Il est donc possible de détecter qu'une partie du visage comme le nez ou bien de détecter le visage en entier (ce qui sera utile pour l'objectif 3). Vous pouvez utiliser une librairie OpenSource et complémenter l'algorithme avec les notions apprises dans le cours afin d'en améliorer la précision et la robustesse. Algorithme implémenté sous Visual Studio C++ sous Windows.

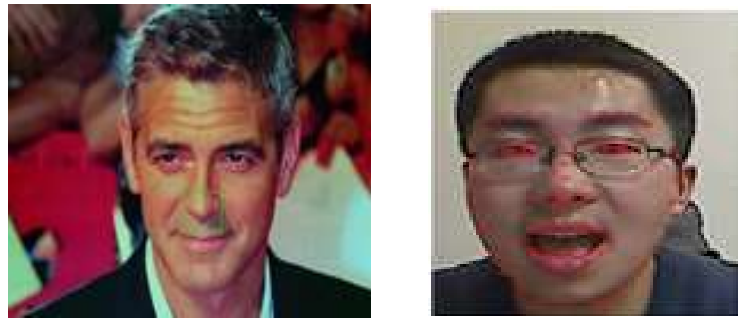

Figure 3. Détection du nez et détection des différents éléments d'un visage en entier

 Les critères importants sont : robustesse de la détection (lorsque le visage est tourné, lorsqu'il y a de la lumière ambiante en arrière scène ; pour différentes personnes) ; la position XY obtenue doit être la moins bruité possible; le temps de calcul de l'algorithme doit être le plus faible possible. Pour se faire, vous aurez besoin d'une base de donnée de visage qu'il sera possible de trouver sur internet ou de compléter avec vos propres données. Différentes librairies pourront être comparées afin de trouver celle dont les résultats sont les plus optimaux.

# 2. Contrôler la souris de l'ordinateur à partir des données obtenues à l'objectif 1

Cette partie vous sera fournie.

## 3. Détection d'actions à partir des informations du visage

À partir des diff érentes informations du visage, détecter des expressions de la personne (ouverture de la bouche, clignement de l'œil droit ou de l'œil gauche). Ceci sera utile afin de pouvoir contrôler certains évènements tel un clic de souris.

Contact : alexandre.campeau-lecours $@gmc.$ ulaval.ca

#### 10. Projet libre

Vous avez la possibilité de définir votre propre projet (n'utilisant pas la Kinect) et de le soumettre pour approbation. Cela permet à certains étudiants d'approfondir une technique particulière en vision ou de réaliser une application issue de leur imagination ou pertinente à leur champ d'étude. Dans le cas où des étudiants voudraient approfondir une technique, un bon moyen est de partir d'un article scientifique dans le domaine et de tenter de reproduire les expériences. À titre d'exemple, faire une recherche dans Google de "Single view metrology" pour récupérer un article sur un sujet fort intéressant. Revoir vos notes de la première semaine de cours pour trouver le nom des conférences internationale en vision numérique (CVPR, ECCV, ICCV) ou des journaux.